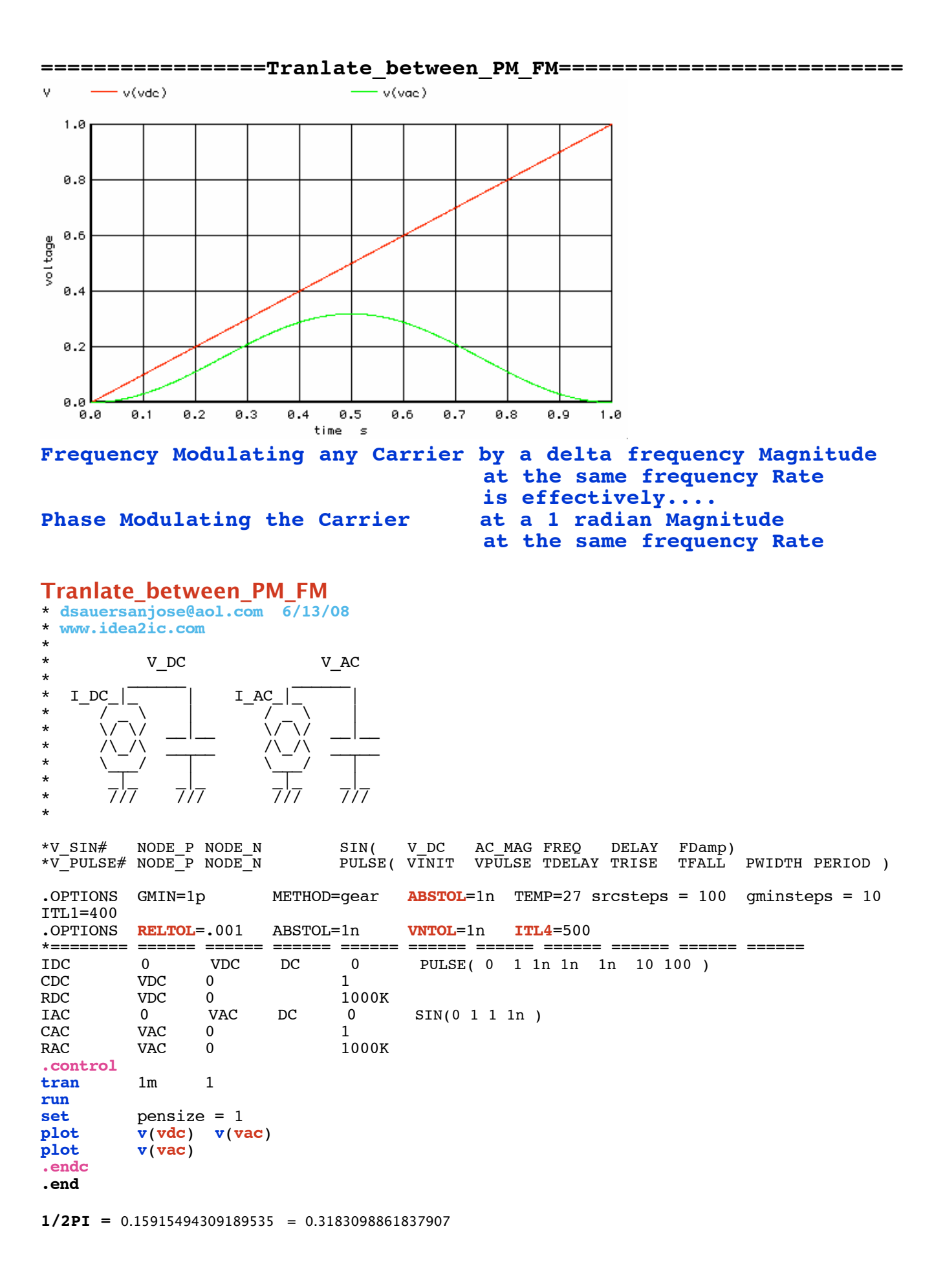

**=====================END\_OF\_SPICE=======================**

## **To Covert PDF to plain text click below http://www.fileformat.info/convert/doc/pdf2txt.htm**

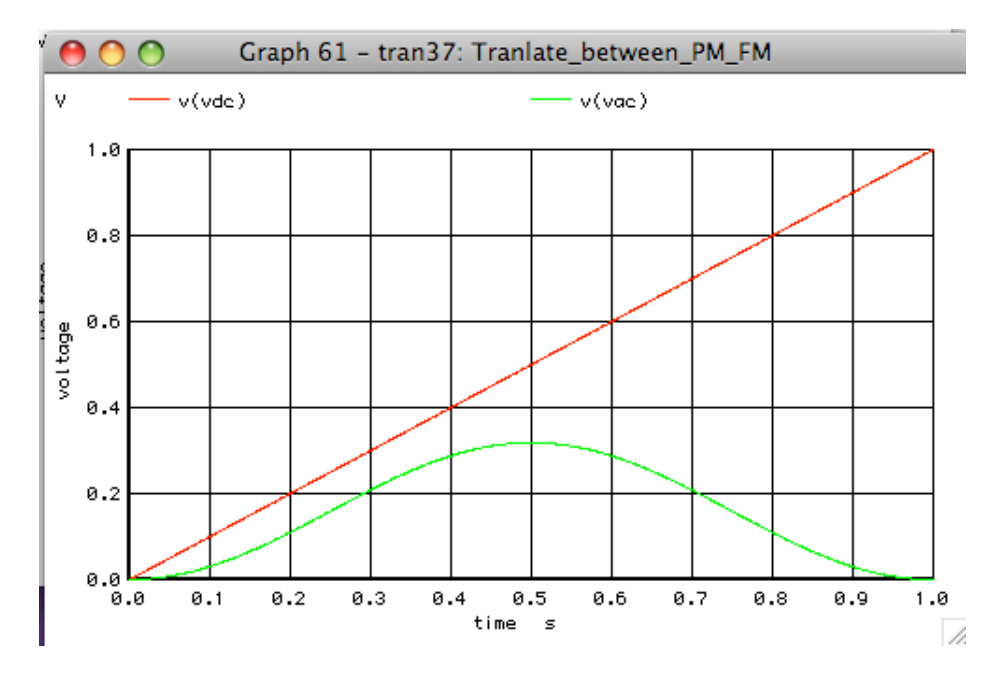

**A little thought experiment...** 

**If a DC current of 1 Amp magnitude is applied to a 1 Farad capacitor, then over 1 second it will swing 1 volt.** 

**If an AC current of 1 Amp magnitude is applied to a 1 Farad capacitor, then over 1 second it will swing +/- 1/2\*PI volts.**

**If a 1MHz is increased in frequency by a DC magnitude of 1Hz, then over 1 second it will have 1,000,001 cycles as opposed to 1,000,000 cycles. In other words its phase will be off by 2\*PI radians.** 

**If a 1MHz is modulated in frequency by a 1Hz AC signal also at a 1Hz peak magnitude, then over 1 second its Phase will vary 1/2\*PI less than for the DC frequency offset. In other words it will vary +/- 1 radian in phase.**

**The same applies to a 1GHz signal that is modulated by a 1kHz AC signal which is also at a 1kHz peak magnitude. It will vary in phase by +/- 1 radian over 1msec.** 

**So FM modulation using the same frequency for both signal modulation and modulation magnitude is equivalent to Phase modulation at with same signal delayed by 90 degrees at 1 radian modulation magnitude.** 

**Frequency Modulating any Carrier by the same frequency twice**

## is effectively Phase Modulating the Carrier at a 1 radian Magnitude

Tranlate\_between\_PM\_FM \* dsauersanjose@aol.com 6/13/08 \* www.idea2ic.com  $\ddot{\bullet}$ V DC  $\,$  V  $\,$  AC  $\,$  $\star$  $\star$  $I\_DC$ I AC  $\star$  $\star$  $\star$  $\star$ 

\*V\_SIN# NODE\_P\_NODE\_N SIN( V\_DC AC\_MAG\_FREQ DELAY\_FDamp)<br>\*V\_PULSE#NODE\_P\_NODE\_N PULSE(VINIT\_VPULSE\_TDELAY\_TRISE\_TFALL\_PWIDTH\_PERIOD\_)

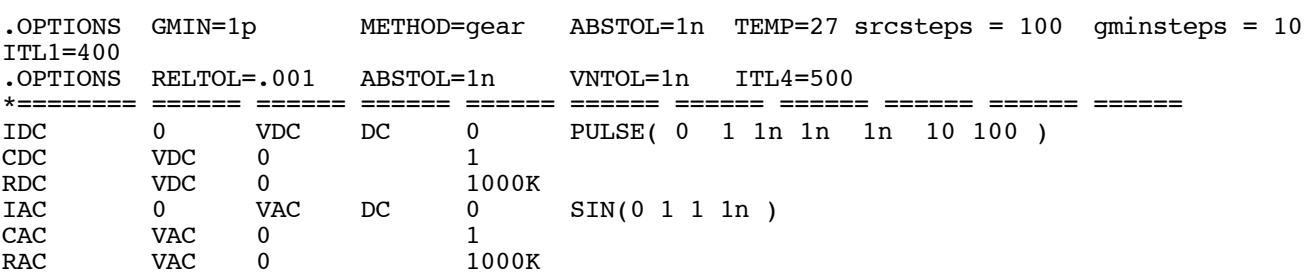

.control  $\verb|tran| \qquad \quad 1 \texttt{m} \qquad \quad 1$ run  $pensize = 1$ set plot  $\bar{v}$ (vdc)  $v$ (vac) plot  $v(vac)$  $.$ endc

.end